## **At The Department Store**

### $\overline{A}$ Warmer

You can go to a department store to buy many things from the same place.

Imagine your town doesn't have a department store.

Which shop can you go to in order to buy these different things?

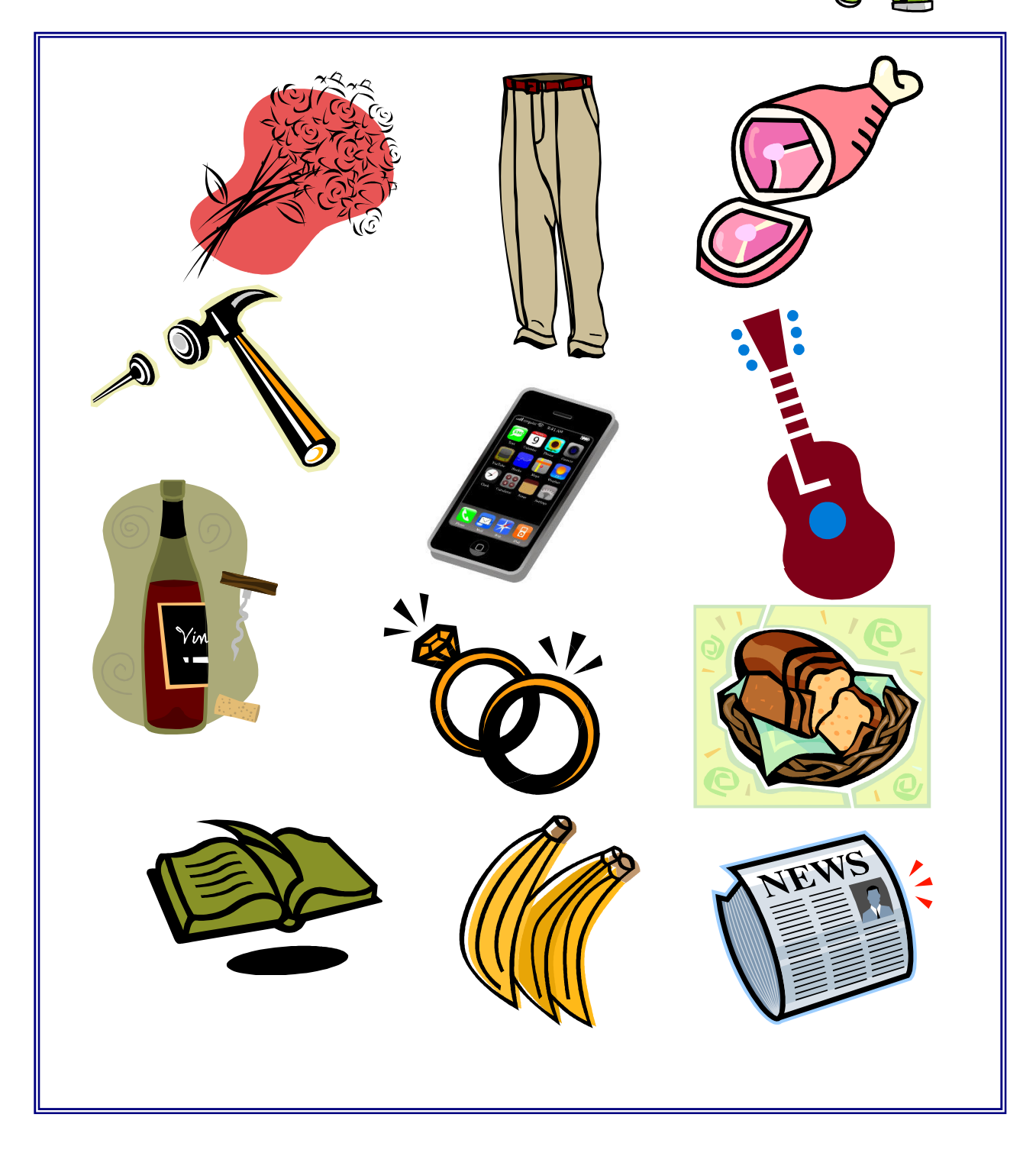

### $B<sub>1</sub>$ Vocabulary

These are some of the words that you will hear in the listening in the next part of the lesson. Match the words with the definitions on the right.

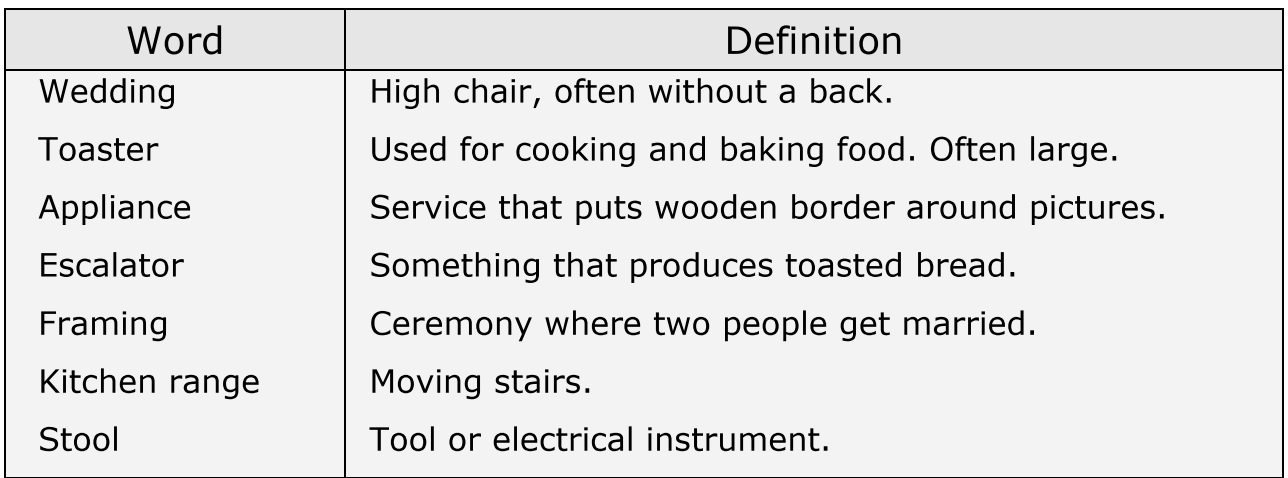

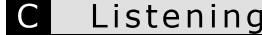

You are going to listen to a customer who is visiting Everest Stores, a large department store in her town. She is speaking to a store assistant in the information booth on the first floor (see the diagram below).

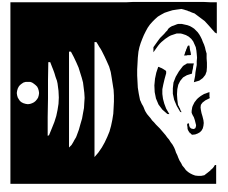

As you listen the first time, mark on the floor plan where the customer wants to go and in which order she will move around the store.

# **Everest Stores - Floor Plan**

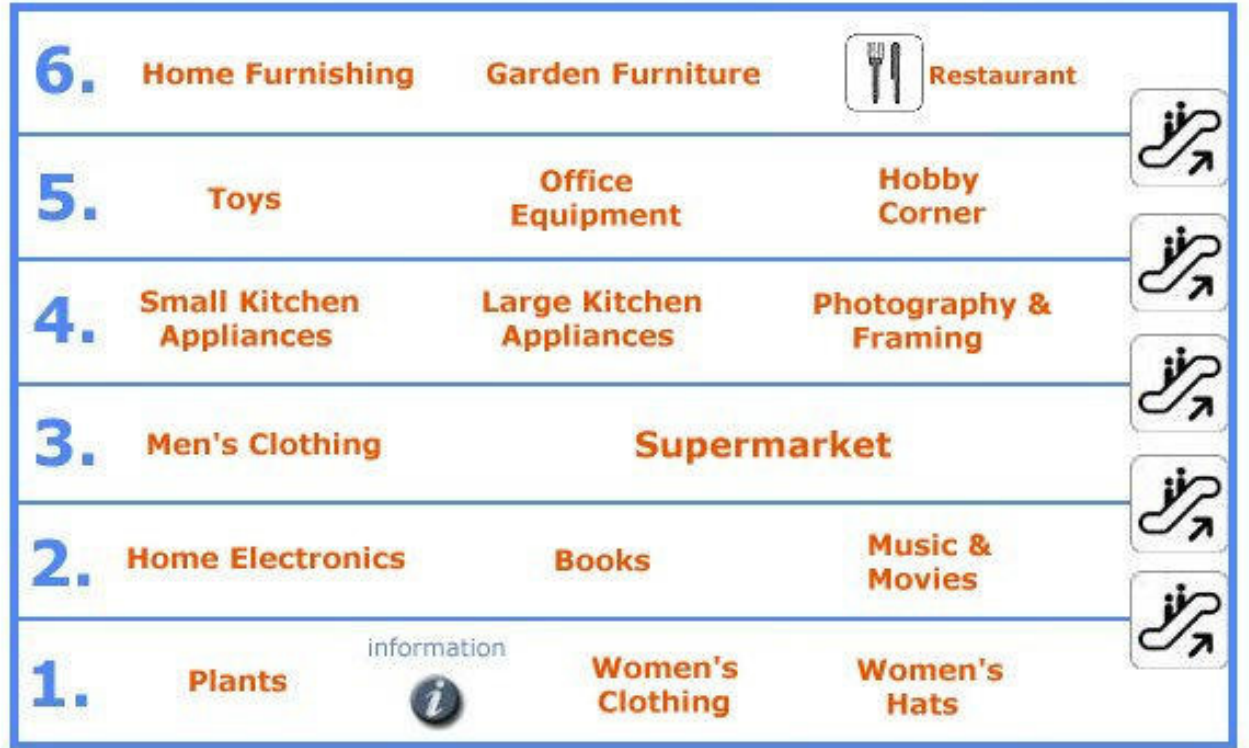

### $\overline{C}$ Listening

Now listen to the recording again and answer the following multiple choice questions.

- 1. How many times has the customer visited Everest Stores before?
	- a) Once.
	- b) Never.
	- c) A few times.
- 2. Why is the customer buying a hat?
	- a) Because she's going to her sister's wedding.
	- b) Because she's going on vacation in New Orleans.
	- c) It's not for her, but for her sister.
- 3. Why does she need a new toaster?
	- a) Her old one doesn't work anymore.
	- b) She needs a bigger one.
	- c) Her children asked her to get one.
- 4. What will the customer get on the 4<sup>th</sup> floor?
	- a) A small kitchen appliance and some information.
	- b) A small kitchen appliance and a large one.
	- c) A small kitchen appliance and a picture frame.
- 5. Why is she buying a DVD?
	- a) For her sister's birthday present.
	- b) Her daughter asked her to buy a DVD.
	- c) As a present for her daughter's birthday.
- 6. Why does she decide to go to the  $6<sup>th</sup>$  floor first?
	- a) Because there's an escalator straight to the  $6<sup>th</sup>$  floor.
	- b) Because she has to buy something that is large and heavy.
	- c) To get some more information.

### D Game

You are going to play a speaking & memory game called "I went to Everest Stores".

Your teacher will divide the class into groups.

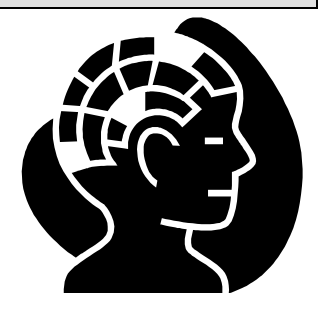

Listen very carefully to what the other students say!